**RunItNow Crack**

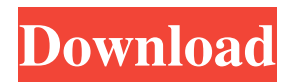

# **RunItNow Activation Key [March-2022]**

------------------------ Runs java applications by writing them to a runnable class file, which can then be run by Java runtime environment (JRE) directly without installing. It is ideal for testing standalone java applications, and also for running java applications through the command line. RunItNow Features: ------------------ - Save your java source code to a runnable class file - Edit java source files and compile them using RunItNow - Run the compiled Java program using Java runtime environment - Compile and run programs with 'RunItNow' in seconds - Run java with a class file by simply double-clicking - Support to run applications by running jar files - Run jar files with 'RunItNow' directly from their location without extracting them - Options to specify properties used to run your program - An easy to use GUI to create.java files - Save projects to zip files - Allows user to specify paths and external jars for java compilation - Prints error messages to the console - Supports projects for multiple platforms (Win and Mac) - Compile and run with Ant or Maven projects - Source files can be Java/Eclipse.java files or .properties files - Projects can be built/deployed in the same project (autodetection of platform is not supported) - Builds with Java source code in the './' folder - Projects may have dependencies to Java packages or external jars - Projects can have external maven dependencies - Support for optional libraries (external jars) - Support for JDK or JRE source code - Projects can be built with arguments (Java arguments) - Projects can be built in parallel - Run programs with an application.jar file - Support for.bat files to run programs - Specify target platform (Windows or Unix/Linux) in project properties RunItNow Installation: ---------------------- 1. Install Java Runtime Environment (JRE). 2. Download, extract and install RunItNow into a folder 'c:\program files\runitnow'. 3. Start RunItNow.exe (for Windows) or RunItNow-GUI.jar (for Linux/Mac) RunItNow is open source. You

### **RunItNow Activation Code**

KEYMACRO is used for defining your own macro. It is particularly useful for accessing namespaces. You can also define variable accessors. A variable, once defined, can be referenced by NAME This is the name of the variable. TYPE This is the type of the variable. DIMENSION This is the dimension of the variable. This can be either 0, 1 or 2. A DIMENSION-0 variable is a variable that only has one possible value. A DIMENSION-1 variable is a variable that can only take on one value, but that value can take on a limited set of values. A DIMENSION-2 variable is a variable that can have any number of different values. STATEMENT This is the statement associated with the variable. KEYMACRO This is a statement that is similar to the GOTO statement of BASIC. It can jump you to the given statement. (Note that you can use the KEYMACRO to move within a Java class.) Example 1: The following statement is equal to the following statement, because they are the same statement: Example 2: This statement is not equal to the statement: Example 3: KEYMACRO can also be used to initialize a variable to a specific value. For example: Example 4: RESTRICTED\_VALUE This variable is equal to the statement: Example 5: Although this variable looks like it is initialized to a constant, it is not. It is equal to the following statement: Example 6: Finally, another popular way to initialize a variable is with the following statement: Example 7: Java Reserved Words The following are Java reserved words and cannot be used as identifiers. They are used for the syntax of the language. do while if try catch finally switch instanceof synchronized throws const abstract assert break continue for static goto this switch while do continue for default for break not if this default for for do 77a5ca646e

## **RunItNow Full Version**

= RunItNow is a handy Java application designed to help you save time in writing a Java file and then run it. You just type them here, and compile and then run. You will see what happen. Maybe you have to wait a few seconds until you can see the result. \ \ Installation \ Installation\ Basic usage \ Basic usage\ USAGE \ USAGE\ USAGE \ \ \ \ \ \ \ \ \ \ \ \ \ \ \ \ \ \ \ \ \ \ \ \ \ \ \ \ \ \ \ \ \ \ \ \ \ \ \ \ \ \ \ \ \ \ \ \ \ \ \ \ \ \ \ \ \ \ \ \ \ \ \ \ \ \ \ \ \ \ \ \ \ \ \ \ \ \ \ \ \ \ \ \ \ \ \ \ \ \ \ \ \ \ \ \ \ \ \ \ \ \ \ \ \ \ \ \ \ \ \ \ \ \ \ \ \ \ \ \ \ \ \ \ \ \ \ \ \ \ \ \ \ \ \ \

### **What's New in the RunItNow?**

RunItNow is a Java application designed to help you save time in writing a Java file and then run it. Features: - It is an easy-touse Java editor. - It is a one-stop solution to save a Java file and run it at one time. - It is a Java compiler for editing Java files. - It is a Java command line compiler for Java programs. - It is a Java compiler for editing Java files and then run at one time. - It is a Java command line compiler for Java programs. - It is a Java compiler for editing Java files and then run at one time. - It is a Java command line compiler for Java programs. - It is a Java compiler for editing Java files and then run at one time. Sun microsystems (now Oracle Corporation) released the first version of Java in 1995. Java language is designed for developing the program. What is a Java file? A Java file is a set of Java source code written in a special syntax Java is a High-level Object Oriented Programming Language (HOOOP), named after the inventor of Java, James Gosling. And now, you can run your program directly from a Java file. The following example are written in Java: The first one is in XML format: EG a simple Java element The second one is in Java Script format: class HTMLDivElement{ show hide } A: The syntax used for Java is different from most other languages. A great place to read about the difference between the two is this comparison of the two on Java to Javascript. When you run the java file directly, you are simply creating a binary file, rather than compiling the source into a binary file, which is what your OS, for example, typically does. It will get loaded into memory by your Java interpreter. On the other hand, when you compile a Java file using javac, the.class files that it creates will be loaded into memory, so that the code can be executed by a JVM. Note that when you compile your java file, you are not actually running the java file, because you are compiling it. It may be that a JVM process will be running in the background when you run the java file. However, it will not actually be running the java file itself. EDIT: After compiling the files, you can open them

## **System Requirements For RunItNow:**

-Supported OS: Windows 7, Windows 8, and Windows 10 -Screen Resolution: 1024x768 -Processor: 2.4 GHz Intel Core i3 -Memory: 2 GB RAM -DirectX: Version 11 -Game Installation: Please refer to the "Installation Method" in the README.txt file ----------------------------------------------------- Readme: This Mod is simple, but has some effects that make it look cool! The number of images used is reduced, so you do not have

<http://steamworksedmonton.com/bettercalc-crack-3264bit-2022/> <https://ayusya.in/news-groups-submitter-pro-crack-activation-code/> <https://vineyardartisans.com/wp-content/uploads/2022/06/chriravo.pdf> <https://robag.ru/wp-content/uploads/2022/06/fitworkout.pdf> <http://applebe.ru/2022/06/06/ultra-ppt-to-html-converter-crack-pc-windows/> <http://www.unitewomen.org/pingnoo-5-35-crack-license-code-keygen-free-x64/> <https://www.shankari.net/2022/06/06/keep-software-alive-crack/> <http://www.giffa.ru/internet-businessecommerce/yosoro-2-9-2-0/> [https://lannuairelobbynoir.com/wp-content/uploads/2022/06/G\\_Translator.pdf](https://lannuairelobbynoir.com/wp-content/uploads/2022/06/G_Translator.pdf) <https://airbrushinformation.net/wp-content/uploads/2022/06/eleifavo.pdf>